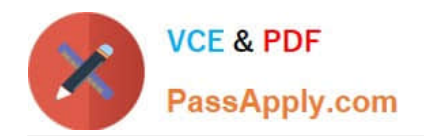

# **NSE5\_FAZ-6.2Q&As**

Fortinet NSE 5 - FortiAnalyzer 6.2

## **Pass Fortinet NSE5\_FAZ-6.2 Exam with 100% Guarantee**

Free Download Real Questions & Answers **PDF** and **VCE** file from:

**https://www.passapply.com/nse5\_faz-6-2.html**

### 100% Passing Guarantee 100% Money Back Assurance

Following Questions and Answers are all new published by Fortinet Official Exam Center

**63 Instant Download After Purchase** 

- **63 100% Money Back Guarantee**
- 365 Days Free Update
- 800,000+ Satisfied Customers

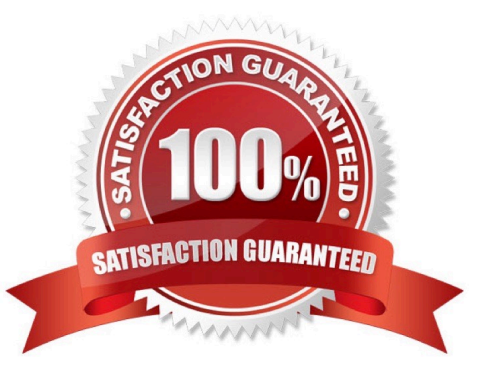

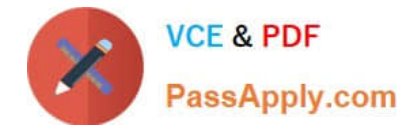

#### **QUESTION 1**

Which two settings must you configure on FortiAnalyzer to allow non-local administrators to authenticate to FortiAnalyzer with any user account in a single LDAP group? (Choose two.)

- A. A local wildcard administrator account
- B. A remote LDAP server
- C. A trusted host profile that restricts access to the LDAP group
- D. An administrator group
- Correct Answer: AB

Reference: https://kb.fortinet.com/kb/documentLink.do?externalID=FD38567

#### **QUESTION 2**

Which statements are true regarding securing communications between FortiAnalyzer and FortiGate with SSL? (Choose two.)

- A. SSL is the default setting.
- B. SSL communications are auto-negotiated between the two devices.
- C. SSL can send logs in real-time only.
- D. SSL encryption levels are globally set on FortiAnalyzer.
- E. FortiAnalyzer encryption level must be equal to, or higher than, FortiGate.

Correct Answer: AD

#### **QUESTION 3**

What FortiView tool can you use to automatically build a dataset and chart based on a filtered search result?

- A. Chart Builder
- B. Export to Report Chart
- C. Dataset Library
- D. Custom View
- Correct Answer: A

#### **QUESTION 4**

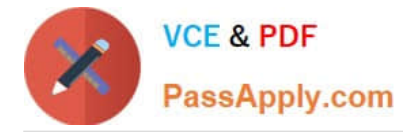

Which two methods can you use to send event notifications when an event occurs that matches a configured event handler? (Choose two.)

- A. SMS
- B. Email
- C. SNMP
- D. IM

Correct Answer: BC

Reference: https://help.fortinet.com/fa/faz50hlp/60/6-0-2/Content/ FortiAnalyzer\_Admin\_Guide/1800\_Events/0200\_Event\_handlers/0600\_Create\_event\_han dlers.htm

#### **QUESTION 5**

Which two constraints can impact the amount of reserved disk space required by FortiAnalyzer? (Choose two.)

- A. License type
- B. Disk size
- C. Total quota
- D. RAID level
- Correct Answer: BD

Reference: https://docs.fortinet.com/document/fortianalyzer/6.0.5/administration-guide/929977/diskspaceallocation

[NSE5\\_FAZ-6.2 VCE Dumps](https://www.passapply.com/nse5_faz-6-2.html) [NSE5\\_FAZ-6.2 Practice](https://www.passapply.com/nse5_faz-6-2.html) **[Test](https://www.passapply.com/nse5_faz-6-2.html)** [NSE5\\_FAZ-6.2 Study Guide](https://www.passapply.com/nse5_faz-6-2.html)